# Prolog Lecture 1

David Evans Michaelmas 2011

Notes derived from those created by David Eyers, Andy Rice and Kate Taylor, used with permission

# Course aims

### Introduce a declarative style of programming

– Explain fundamental elements of Prolog: terms, clauses, lists, arithmetic, cuts, backtracking, negation

### Demonstrate Prolog problem-solving techniques

### By the end of the course you should be able to:

- Write and understand Prolog programs
- Use difference structures
- Understand basic constraint programming principles

### Assessment

### One exam question

### Assessed Exercise (a tick)

- you must get a tick for either Prolog or C & C++
- tick exercise submission and viva done in Lent term (… but the Prolog exercise will be released soon)
- more information to follow closer to the time

# Supervision work

### Some example questions are provided

- Note: Prolog examples are often easy to follow …
- Make sure you can write your own programs too!

### I will give some pointers and outline solutions during the lectures

- Make sure you understand the fundamentals well
- Seek help early, if you need it!

# Recommended texts

"PROLOG Programming for Artificial Intelligence", Ivan Bratko, Addison Wesley (3<sup>rd</sup> or 4<sup>th</sup> edition)

- Provides an alternative angle on the basics
- Examines problem solving with Prolog in detail
- Not all of the textbook is directly relevant

"The Art of Prolog", Leon Sterling and Ehud Shapiro, MIT Press (2<sup>nd</sup> edition)

- Hard to get, but another angle
- "The Craft of Prolog", Richard O'Keeffe, MIT Press
	- Rather hard core
	- Beyond the scope of this course but quite neat

# Lecture 1

- Logic programming and declarative programs Introduction to Prolog Basic operation of the Prolog interpreter
- Prolog syntax: Terms Unification of terms

Solving a logic puzzle

# Imperative programming

Formulate a "how to compute it" recipe, e.g.:

– to compute the sum of the list, iterate through the list adding each value to an accumulator variable

```
int sum(int[] list ) {
   int result = 0;
   for(int i=0; i<list.length; ++i) {
     result += list[i];}
   return result;
}
```
# Functional programming

Again formulate a "how to compute it" recipe – Probably will need to do recursive decomposition

(\* The sum of the empty list is zero and the sum of the list with head h and tail t is h plus the sum of the tail. \*)

 $fun sum([]) = 0$  $l$  sum(h::t) = h + sum(t);

# Logic programming

% the sum of the empty list is zero sum([],0).

% the sum of the list with head H and % tail T is N if the sum of the list T % is M and N is M + H sum([H|T],N) :- sum(T,M), N is M+H.

This is a declarative reading of a program (p23/21)

- Not "how to compute" the result
- Instead "this is true about the result"

# Prolog programs answer questions

The Prolog "database"

Facts + Rules

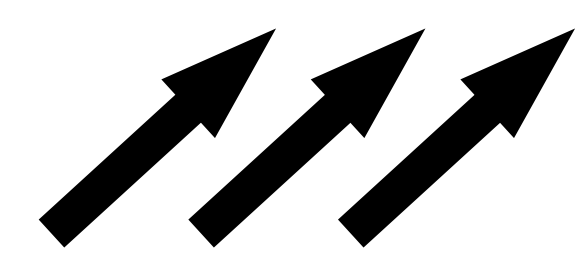

Questions Answers

# Prolog came from the field of Natural Language Processing

PROgramming en LOGique

Colmerauer, A., Kanoui, H., Roussel, P . and Pasero, R. "Un systeme de communication homme-machine en français", Groupe de Recherche en Intelligence Artificielle, Université d'Aix-Marseille, 1973.

# Modern Prolog interpreters use virtual machines

The Warren Abstract Machine was very influential

– David H. D. Warren. "An abstract Prolog instruction set." Technical Note 309, SRI International, Menlo Park, CA, October 1983.

Can significantly improve Prolog memory use

– Modern Prolog implementations use the WAM or something spiritually similar

# You are expected to use SWI-Prolog

Open-source Prolog environment

- <http://www.swi-prolog.org/>
- Development began in 1986
- Available for Linux, MacOS X and Windows
- Fully featured, with many libraries

We will use SWI-Prolog throughout this course

- Get yourself a copy! (or at least access to one)
- Experiment with it!

# SWI-Prolog is available to you

### SWI-Prolog is installed on the PWF

- Reboot a PWF terminal into Linux
- Log into linux.pwf.cam.ac.uk (SWI version 5.10.2)
- Log into the SRCF (SWI version 5.8.0)

### You can easily install it on your own computer

- Linux users: use your package manager
- Otherwise consult the SWI-Prolog download page
	- Windows and MacOS binary installers are available (and it is in MacPorts)
	- Build it from source (it's quite likely to cooperate)

# Prolog can answer simple questions directly from its database

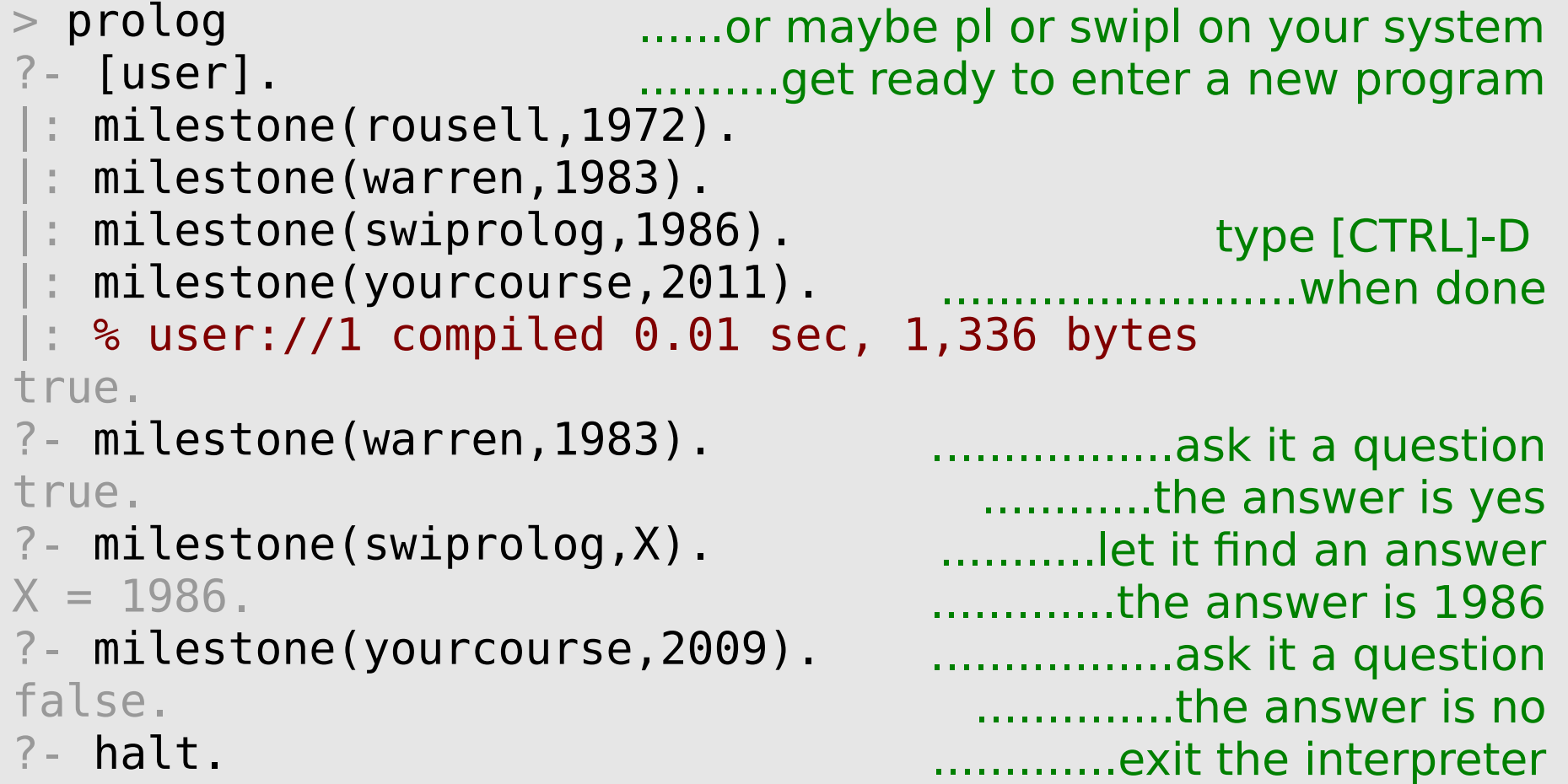

# We will usually load Prolog programs from source files on disk

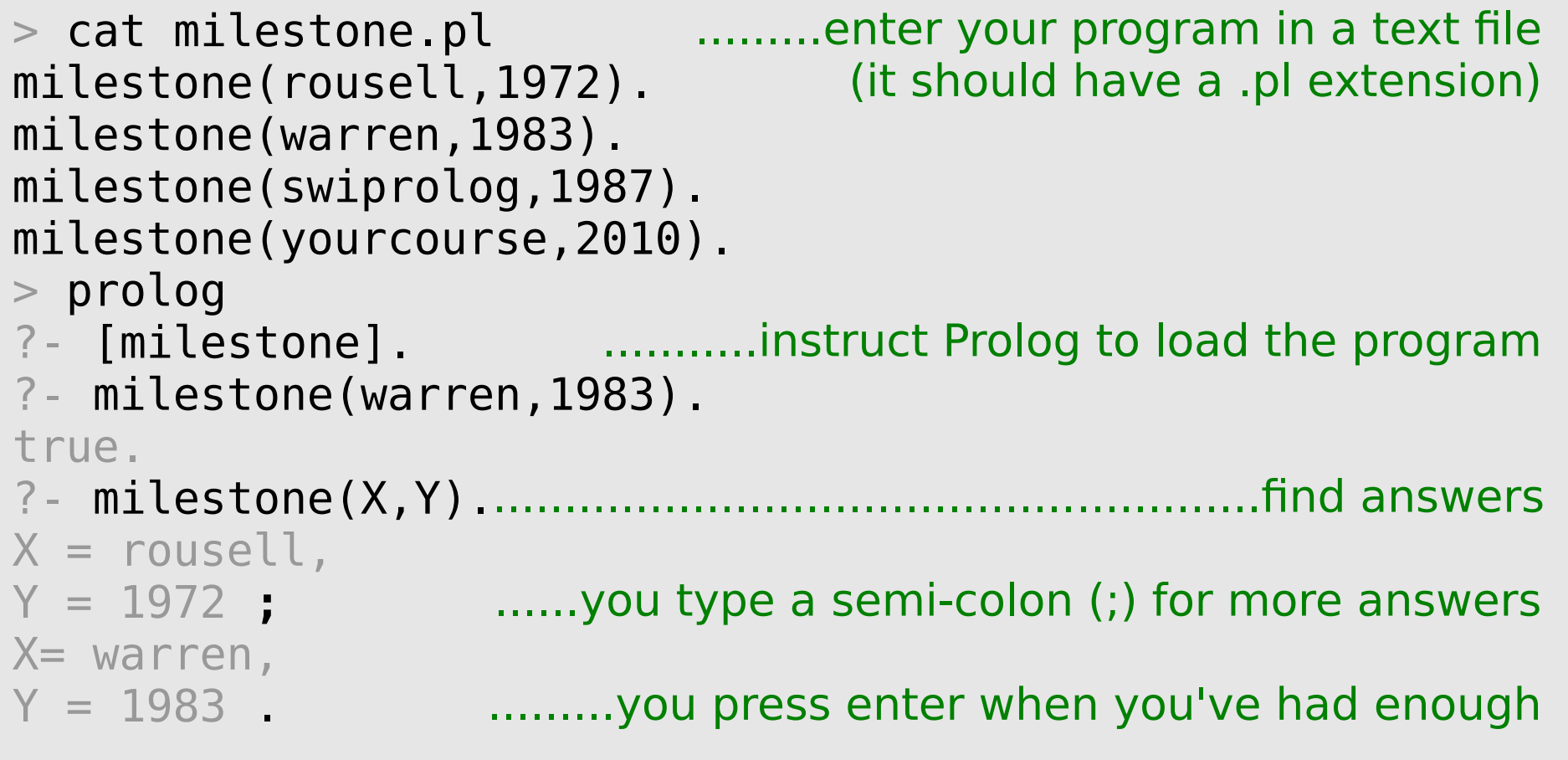

#### ?- halt.

# Our program is composed of facts and queries

```
These are facts
                            (a particular type of clause)
                            These are queries
                            (and replies to the queries)
> cat milestone.pl
milestone(rousell,1972).
milestone(warren,1983).
milestone(swiprolog,1987).
milestone(yourcourse,2010).
> prolog
?- [milestone].
?- milestone(warren,1983).
true.
?- milestone(X,Y).
X = \text{rousell},
Y = 1972 ;
X= warren
Y = 1983
```
# Using the Prolog shell

The Prolog shell at top-level only accepts queries

When a query result is being displayed:

- Press enter to accept a query answer and return to the top level shell
- Type a semi-colon (;) to request the next answer
- Type w to display fully a long result that Prolog has abbreviated

# Terms are the building blocks with which Prolog represents data

### **Constants**

Numbers:  $-2$  3.14 Atoms: tigger '100 Acre Wood'

### X A variable Variables

Compound terms

likes(pooh\_bear,honey) plus(4,mult(3,plus(1,9)))

Each term is either a constant, a variable, or a compound term. (p29/35)

# Prolog can build compound terms from infix operators

Placing compound terms within compound terms builds tree structures:

- E.g. html(head(title(blah)),body(...))
- This is a prefix notation
	- i.e. the name of a tree node comes before its children

Prolog also supports infix expressions: (p31/37)

- $-$  e.g.  $X-Y$ ,  $2+3$ , etc.
- Any infix expression has an equivalent prefix form
- Ensure that you are comfortable with this equivalence

# You can ask Prolog to display any term using prefix notation alone

Infix notation is just for human convenience

- Does not affect Prolog's internal data structures
- Requires operator precedence to be defined
	- $\cdot$  Otherwise terms such as  $x-y-z$  are ambiguous

### The query write canonical(Term) will display **Term without using any infix operators**

- Potentially useful for your Prolog experimentation
- We will gloss over how this actually works for now (but always remember the '.' and ',' operators!)

# Unification is Prolog's fundamental operation

Do these terms unify with each other?

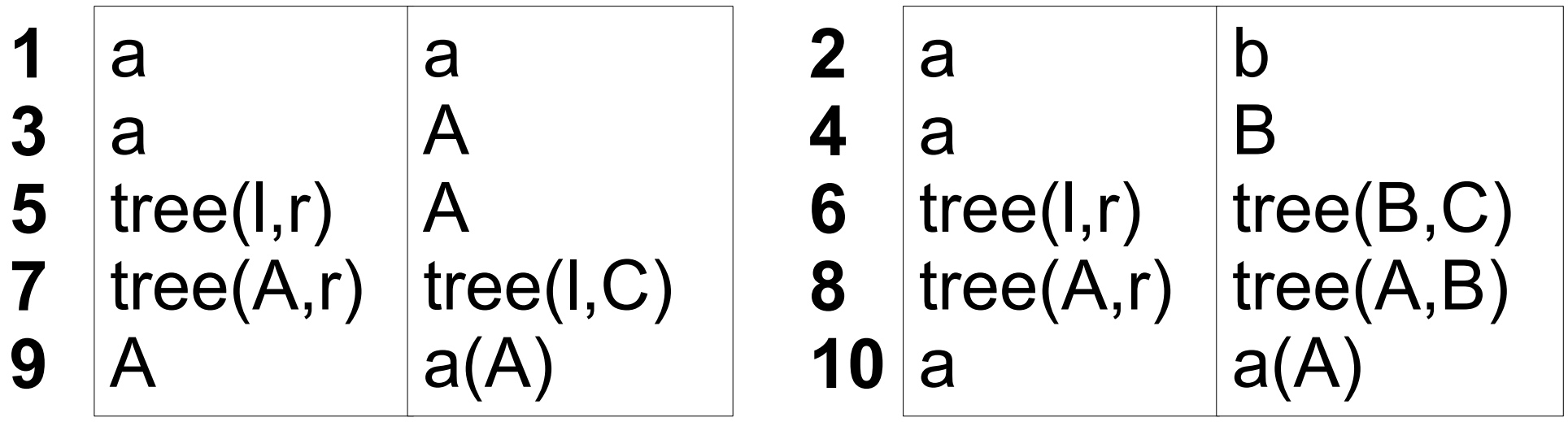

Note: is a special variable that unifies with anything.

- Each in an expression unifies independently
	- (as if they were all unique variables)

# Zebra Puzzle

- 1. There are five houses.
- 2. The Englishman lives in the red house.
- 3. The Spaniard owns the dog.
- 4. Coffee is drunk in the green house.
- 5. The Ukrainian drinks tea.
- 6. The green house is immediately to the right of the ivory house.
- 7. The Old Gold smoker owns snails.
- 8. Kools are smoked in the yellow house.
- 9. Milk is drunk in the middle house.
- 10. The Norwegian lives in the first house.
- 11. The man who smokes Chesterfields lives in the house next to the man with the fox.
- 12. Kools are smoked in the house next to the house where the horse is kept.
- 13. The Lucky Strike smoker drinks orange juice.
- 14. The Japanese smokes Parliaments.
- 15. The Norwegian lives next to the blue house.

#### Who drinks water? Who owns the zebra?

(clearly some of the assumptions aren't explicitly stated above!)

# Form a model of the situation

Represent each house with the term:

house(Nationality,Pet,Smokes,Drinks,Colour)

Represent the ordered row of houses as follows:

(H1,H2,H3,H4,H5)

We will show that the Zebra Puzzle can be solved using facts, unification and a single (large) query.

- More conventional Prolog programs will define predicates to help solve problems
- (we will talk about predicates soon…)

# Question

What sort of a term is: house(Nationality,Pet,Smokes,Drinks,Colour)

- a) number
- b) atom
- c) compound
- d) variable

# Question

What sort of a term is: **Nationality** 

- a) number b) atom c) compound
- d) variable

# Question

What sort of a term is: (H1,H2,H3,H4,H5)

a) number b) atom

c) compound

d) variable

# Define relevant facts

Let's consider one of the puzzle statements:

- The Englishman lives in the red house.
- That is: house (english, , , , red)

### This term must unify with one of the houses

- Simplify: let's say it unifies with the first house.
- The "houses" 5-tuple would then unify with term:
	- $\bullet$  (house(english, , , red), , , , )

### Generalise into a fact:

- firstHouse(HouseTerm,(HouseTerm,\_,\_,\_,\_)).
- Really we want "atLeastOneHouse" though...

# Define relevant facts

### To query two properties about the first house:

- ?- firstHouse(SomeCondition,Houses), firstHouse(OtherCondition,Houses).
- The comma requires both parts of the query to hold
- Prolog will progressively bind variables via unification
	- Including binding variables within compound terms

### Prolog attempts to prove the query

– Variable bindings are a side-effect of the proof

However, we're usually specifically interested in what the variables actually get bound to!

# Define relevant facts

Call our atLeastOneHouse fact "exists"

- i.e. there exists a house that has a certain property
- We discussed firstHouse (A, (A, , , , )).
- The generalisation to "at least one house" is:

exists (A, (A, 
$$
\frac{1}{A}, \frac{1}{A}, \frac{1}{A},
$$

# Feeling lost? Ask Prolog!

Test the exists predicate on simpler data: ?- exists(1,(1,2,3,4,5)).

### Other things to try:

- ?- exists(2,(1,2,3,4,5)).
- ?- exists(A,(1,2,3,4,5)).
- ?- exists(4,(1,2,3,A,5)).
- ?- exists(1,apple).
- ?- exists(1,(1,2,3,4)).

# More constraint-building facts

The facts we are defining allow us to encode the explicit constraints in the problem statement

- We are encoding just the red highlighted part:
- 6. The green house is immediately to the right of the ivory house.

rightOf(A, B, (B, A, 
$$
\_, ' - ', -')
$$
).  
rightOf(A, B, (  $\_, B, A, \_, ' -')$ ).  
rightOf(A, B, (  $\_, ' -'$ , B, A,  $\_$ )).  
rightOf(A, B, (  $\_, ' -'$ , B, A,  $\_$ )).

# More constraint-building facts

9. Milk is drunk in the middle house.

$$
\text{middleHouse}(A, (\_, A, \_, A, \_, \_
$$

10. The Norwegian lives in the first house.

$$
\text{firstHouse}(A, (A, \underline{\hspace{0.5cm}}, \underline{\hspace{0.5cm}}, \underline{\hspace{0.5cm}}, \underline{\hspace{0.5cm}}, \underline{\hspace{0.5cm}}).
$$

# More constraint-building facts

11. The man who smokes Chesterfields lives in the house next to the man with the fox.

nextTo(A, B, (A, B, 
$$
\_, -, -)
$$
).  
\nnextTo(A, B, (\_, A, B,  $\_, -)$ ).  
\nnextTo(A, B, (\_, A, B,  $\_)$ ).  
\nnextTo(A, B, (\_, -, A, B)).  
\nnextTo(A, B, (B, A,  $\_, -$ , A, B)).  
\nnextTo(A, B, (B, A,  $\_, -$ ,  $\_$ )).  
\nnextTo(A, B, (\_, B, A,  $\_$ ,  $\_$ )).  
\nnextTo(A, B, (\_, B, A,  $\_$ )).  
\nnextTo(A, B, (\_, -, B, A,  $\_$ )).

# Express the puzzle as one big query

2. The Englishman lives in the red house.

```
? - exists(house(english, , , red),Houses),
exists(house(spanish,dog, , , ),Houses),
exists(house(,,,,coffee,green),Houses),
exists(house(ukranian, , , tea, ), Houses),
rightOf(house(,,,,,green),house(,,,,,ivory),Houses),
exists(house(, snail,oldgold, , ), Houses),
exists(house(,,,kools,,yellow),Houses),
middleHouse(house(,,,,milk,),Houses),
firstHouse(house(norwegian, , , , ), Houses),
nextTo(house(,,chesterfields,,),house(,fox,,,),Houses),
nextTo(house(,,kools,,),house(,horse,,,,),Houses),
exists(house(,,,luckystrike,orangejuice,),Houses),
exists(house(japanese, ,parliaments, , ),Houses),
nextTo(house(norwegian, , , , ),house( , , , ,blue),Houses),
exists(house(WaterDrinker, , , water, ), Houses),
exists(house(ZebraOwner,zebra, , , ),Houses).
```
# Express the puzzle as one big query

3. The Spaniard owns the dog.

```
? - exists(house(english, , , red), Houses),
exists(house(spanish,dog, , , ),Houses),
exists(house(,,,,coffee,green),Houses),
exists(house(ukranian, , , tea, ), Houses),
rightOf(house(,,,,,green),house(,,,,,ivory),Houses),
exists(house(, snail,oldgold,, , ), Houses),
exists(house(,,,kools,,yellow),Houses),
middleHouse(house(,,,,milk,),Houses),
firstHouse(house(norwegian, , , , , , ), Houses),
nextTo(house(,,chesterfields,,),house(,fox,,,),Houses),
nextTo(house(,,kools,,),house(,horse,,,,),Houses),
exists(house(,,,luckystrike,orangejuice,),Houses),
exists(house(japanese, ,parliaments, , ),Houses),
nextTo(house(norwegian, , , , ),house( , , , ,blue),Houses),
exists(house(WaterDrinker, , , water, ), Houses),
exists(house(ZebraOwner,zebra, , , ),Houses).
```
# Express the puzzle as one big query

6. The green house is immediately to the right of the ivory house.

```
?- exists(house(english, , , red),Houses),
exists(house(spanish,dog, , , ),Houses),
exists(house(,,,,coffee,green),Houses),
exists(house(ukranian, , , tea, ), Houses),
rightOf(house(,,,,,green),house(,,,,,ivory),Houses),
exists(house(, snail,oldgold, , ), Houses),
exists(house(,,,kools,,yellow),Houses),
middleHouse(house(,,,,milk,),Houses),
firstHouse(house(norwegian, , , , ), Houses),
nextTo(house(,,chesterfields,,),house(,fox,,,),Houses),
nextTo(house(,,kools,,),house(,horse,,,,),Houses),
exists(house(,,,luckystrike,orangejuice,),Houses),
exists(house(japanese, ,parliaments, , ),Houses),
nextTo(house(norwegian, , , , ),house( , , , ,blue),Houses),
exists(house(WaterDrinker, , , water, ), Houses),
exists(house(ZebraOwner,zebra, , , ),Houses).
```
# Including queries in your source file

Normal lines in the source file define new clauses – We've used this to defining fact clauses so far...

### Lines beginning with : - are "immediate" queries

- (that's a colon followed directly by a hyphen)
- Prolog executes those queries when the file is loaded
- We'll have more to say on this later...

### The query  $print(T)$  prints out term T (in SWI) – e.g. print('Hello World').

# Zebra Puzzle

- > prolog
- ?- [zebra].

norwegian japanese

We use print(WaterDrinker), print(ZebraOwner) in our query to produce this output

% zebra compiled 0.00 sec, 7,176 bytes

true.

### ?- halt.

# End

- Next lecture:
	- recursive reasoning,
	- lists,
	- arithmetic
	- and more puzzles...